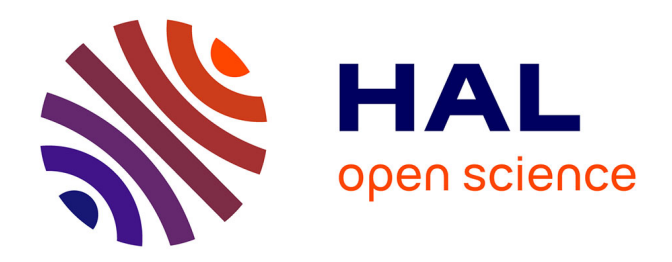

# **CD-Rom de formation sur le conseil au voyageur destiné au pharmacien et à l'étudiant en pharmacie**

Linda Bérard, Agnès Brosse

## **To cite this version:**

Linda Bérard, Agnès Brosse. CD-Rom de formation sur le conseil au voyageur destiné au pharmacien et à l'étudiant en pharmacie. Sciences pharmaceutiques. 2003. dumas-01360375

# **HAL Id: dumas-01360375 <https://dumas.ccsd.cnrs.fr/dumas-01360375>**

Submitted on 26 Sep 2016

**HAL** is a multi-disciplinary open access archive for the deposit and dissemination of scientific research documents, whether they are published or not. The documents may come from teaching and research institutions in France or abroad, or from public or private research centers.

L'archive ouverte pluridisciplinaire **HAL**, est destinée au dépôt et à la diffusion de documents scientifiques de niveau recherche, publiés ou non, émanant des établissements d'enseignement et de recherche français ou étrangers, des laboratoires publics ou privés.

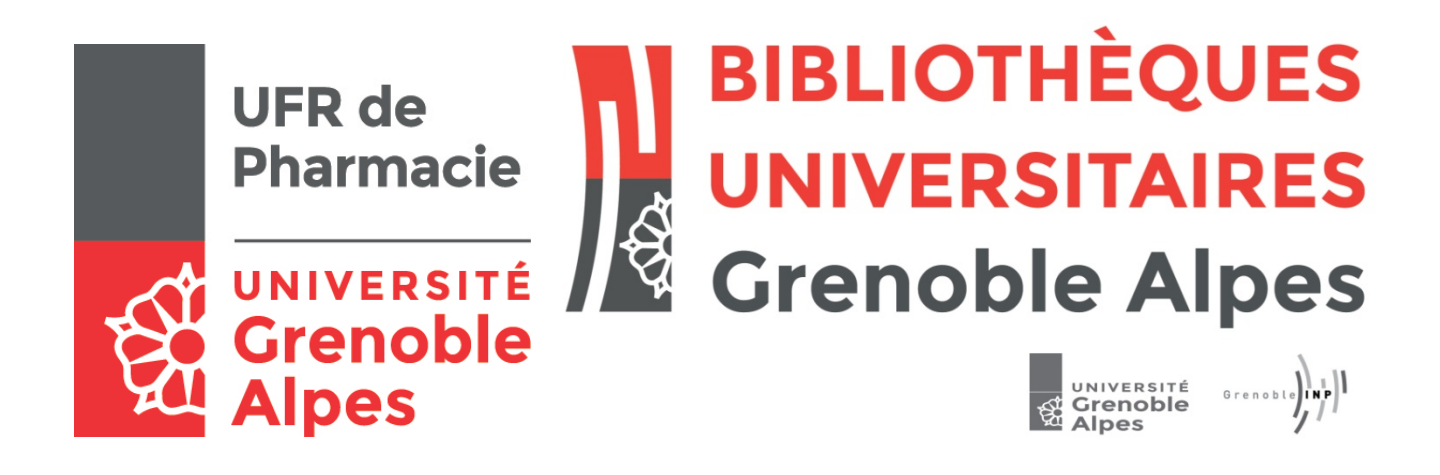

# AVERTISSEMENT

Ce document est le fruit d'un long travail approuvé par le jury de soutenance et mis à disposition de l'ensemble de la communauté universitaire élargie.

Il n'a pas été réévalué depuis la date de soutenance.

Il est soumis à la propriété intellectuelle de l'auteur. Ceci implique une obligation de citation et de référencement lors de l'utilisation de ce document.

D'autre part, toute contrefaçon, plagiat, reproduction illicite encourt une poursuite pénale.

Contact au SID de Grenoble : **thesebum@ujf-grenoble.fr**

# **LIENS**

Code de la Propriété Intellectuelle. articles L 122. 4 Code de la Propriété Intellectuelle. articles L 335.2- L 335.10

http://www.cfcopies.com/juridique/droit-auteur http://www.culture.gouv.fr/culture/infos-pratiques/droits/protection.htm

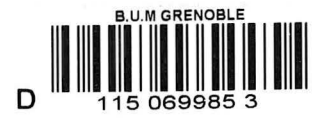

M'exemplaire

 $7028$ 

UNIVERSITE JOSEPH FOURIER FACULTE DE PHARMACIE DE GRENOBLE

Année 2003 N°

## **CD-ROM DE FORMATION SUR LE CONSEIL AU VOYAGEUR DESTINE AU PHARMACIEN ET A L'ETUDIANT EN PHARMACIE**

## THESE PRESENTEE POUR L'OBTENTION DU DOCTORAT EN PHARMACIE

#### DIPLOME D'ETAT

Linda BERARD

Agnès BROSSE

*[Données à caractère personnel]*

Thèse soutenue publiquement à la faculté de pharmacie de Grenoble Le 12 novembre 2003

Devant le jury composé de :

Président du jury :

• **Madame Renée GRILLOT,** Professeur de phannacie à l'Université Joseph Fourier

Membres:

- Madame Claudine PINEL, Directeur de thèse, Maître de Conférences à l'Université Joseph Fourier
- **Monsieur Bernard CRAMPON,** Docteur en pharmacie, Professeur associé de pharmacie clinique
- **Monsieur André COGNE,** Maître de Conférences à l'Université Joseph Fourier
- **Monsieur Pierre ZAKAR, Docteur en pharmacie.**

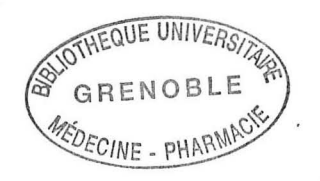

#### UNIVERSITE JOSEPH FOURIER FACULTE DE PHARMACIE DE GRENOBLE Domaine de la Merci 38700 LA TRONCHE

#### Doyen de la Faculté : Mr le Professeur P. DEMENGE Vice-Doyen: Mr le Professeur J.CALOP

# PROFESSEURS DE PHARMACIE

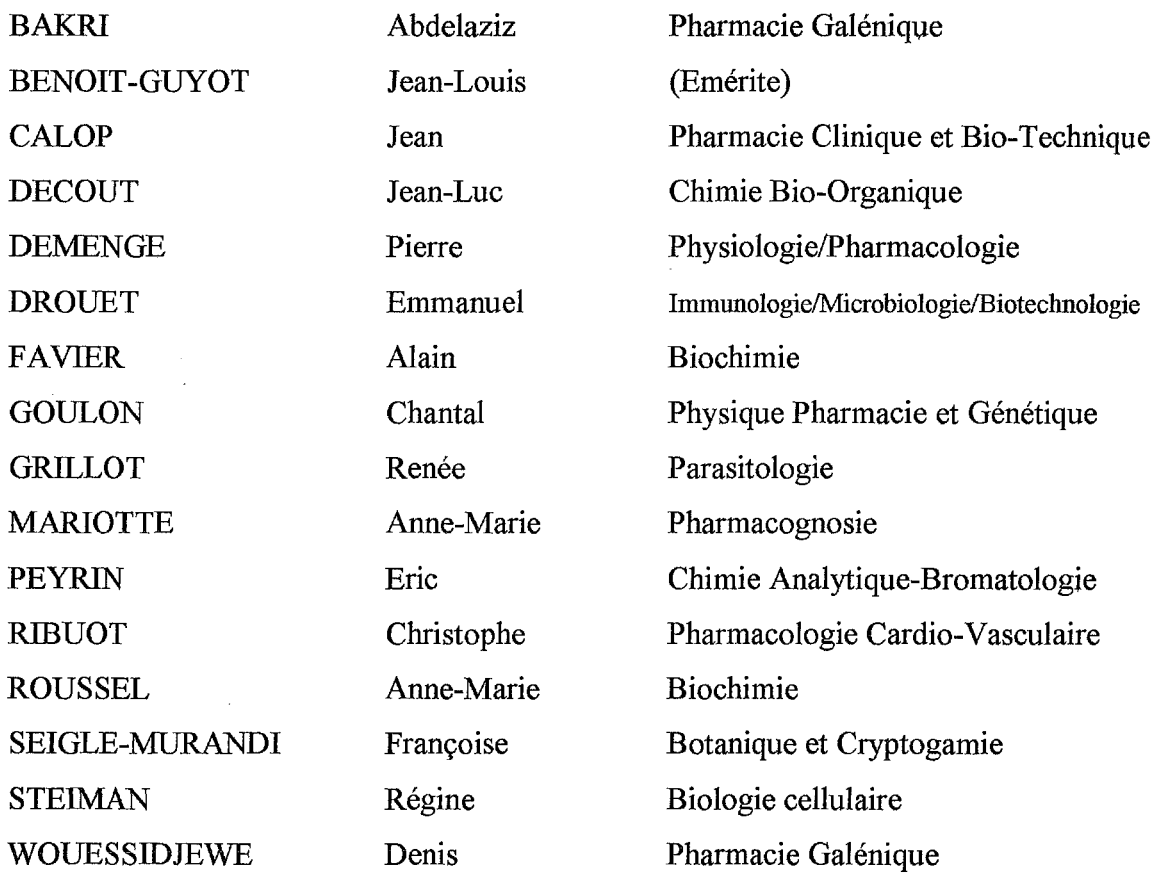

#### PROFESSEUR ASSOCIE (PAST)

CHAMPON Bernard Pharmacie Clinique

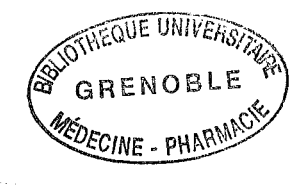

#### MAITRES DE CONFERENCES DE PHARMACIE

ALLENET Benoît Pharmacie Clinique BRUGERE Jean-François<br>BURMEISTER Wilhelm BURMEISTER Wilhelm Physique ou Virologie CARON Cécile Biologie Moléculaire<br>CHARLON Claude Chimie Pharmacie DESIRE Jérôme Chimie Bioorganique<br>DIJOUX-FRANCA Marie-Geneviève Pharmacognosie ESNAULT Danielle Chimie Analytique FAURE Patrice Biochimie C<br>FAURE-JOYEUX Marie Physiologie-FOUCAUD-GAMEN Jacqueline Bactériologie<br>GEZE Annabelle Pharmacotech HININGER-FAVIER Isabelle Biochimie C KRIVOBOK Serge Botanique Cryptogamie MORAND Jean-Marc Chimie Thérapeutique NICOLLE Edwige Chimie Organique PERA Marie-Hélène Chimie Organique PINEL Claudine Parasitologie RAVEL Anne Chimie Analytique RICHARD Jean-Michel Chimie Toxico.Ecotox. TAILLANDIER Georges Chimie Organique VILLEMAIN Danielle Mathématiques<br>
VILLET Annick Chimie Analyti

ALDEBERT Delphine Parasitologie

BARTOLI Marie-Hélène Pharmacie Clinique et Biotech.<br>BOUMENDJEL Ahcène Pharmacognosie Ahcène Pharmacognosie<br>Jean-François Parasitologie Chimie Pharmacie CHOISNARD Luc Pharmacotechnie et génie de la formulation DELETRAZ Martine Droit pharmaceutique Economie Pharmacognosie DURMORT-MEUNIER Claire Virologie Moléculaire Structurale FAURE-JOYEUX Marie Physiologie- Pharmacologie GEZE Annabelle Pharmacotechnie Galénique<br>
GERMI Raphaële Bactériologie et virologie cli GERMI Raphaële Bactériologie et virologie clinique<br>GILLY Catherine Chimie Thérapeutique Chimie Thérapeutique GODIN-RIBUOT Diane Physiologie Pharmacologie<br>
GROSSET Catherine Chimie Analytique Chimie Analytique GUIRAUD Pascale Biologie Cellulaire et Génétique RIONDEL Jacqueline Physiologie Pharmacologie SEVE Michel Ens Physique Rech Biochimie Annick Chimie Analytique

#### **PROFESSEUR AGREGE (PRAG)**

ROUTABOUL Christel Chimie Générale

# **Remerciements**

#### **Linda**

 $\epsilon$ 

Je tiens tout d'abord à remercier ma mère Olga et ma sœur Karine pour tout le soutien et le réconfort qu'elles ont pu m'apporter durant mes années d'études. Elles ont toujours été à mes côtés aussi bien dans les moments difficiles que dans les instants heureux. Mes pensées vont aussi vers Alain, mon beau-père, qui m'a toujours apporté son soutien.

Je voudrait également remercier mes oncles et tantes (Nicole, Maxime, Lucette, Jeannine, Robert ainsi qu'Annie et Thierry) pour les nombreux encouragements qu'ils m'ont donné et toute la confiance qu'ils m'ont témoigné.

Je remercie également toute l'équipe de la pharmacie Zakar-Opinel (Pierre, Brigitte, Isabelle, Viviane, Monique, Nathalie J. et Nathalie B., ainsi qu'Edilia) qui m'a également soutenu pendant mes études et a bien voulu partagé avec moi ses précieuses connaissances.

Mes remerciements vont également vers Soline et Marion qui ont été à mes côtés tout au long de mes études, ainsi qu'à Laurent (et oui, sans toi je n'en serais jamais arrivé là) et Stéphanie.

#### **A\_gnès**

Je remercie mes parents et toute ma famille pour leur présence et leur soutien.

«Un grand merci» à toute l'équipe de la pharmacie de la Bajatière pour m'avoir supportée pendant mon stage : Le Chef, Marianne, Evelyne, JB, Nicolas, Diane, Kéké.

Merci à toutes les filles pour ces «années-là» et d'autres encore : Claire, Cécile, Elodie, Florence, Mireille, Rizlane.

Grand merci à Yoanne et Nico Poulos pour la supervision artistique !

Merci aussi à Chrystelle-mon-amie-de-13 ans, Cécile et Florent et à ceux que j'oublie.

Nico, merci pour ta patience et ta confiance en moi.

## **Agnès et Linda** :

Nous remercions Madame Pinel d'avoir accepté de diriger (et corriger!) ce travail.

Nous remercions Madame Grillot de nous faire l'honneur de présider notre jury, et Monsieur Champon, Monsieur Cogne et Monsieur Zakar, membres de ce jury.

Nous remercions le Dr Catherine Goujon de la Société de Médecine des Voyages de nous avoir aidé dans nos recherches.

Nous remercions tout particulièrement Cécile Guilloux d'avoir co-dirigé ce travail pour la partie informatique.

Merci à toutes les copines pour leur amitié : Audrey, Cécile, Claire, Elodie, Florence, Marion, Mireille, Rizlane, Soline.

# UNIVERSITE JOSEPH FOURIER FACULTE DE PHARMACIE DE GRENOBLE

Année 2003 No

## **CD-ROM DE FORMATION SUR-LE-CONSEIL AU-VOYAGEUR DESTINE AU PHARMACIEN ET A L'ETUDIANT EN PHARMACIE**

## THESE PRESENTEE POUR L'OBTENTION DU DOCTORAT EN PHARMACIE

## DIPLOME D'ETAT

Linda BERARD

Agnès BROSSE

*[Données à caractère personnel]*

Thèse soutenue publiquement à la faculté de pharmacie de Grenoble Le 12 novembre 2003

Devant le jury composé de :

Président du jury :

• **Madame Renée GRILLOT,** Professeur de pharmacie à l'Université Joseph Fourier

Membres:

- **Madame Claudine PINEL,** Directeur de thèse, Maître de Conférences à l'Université Joseph Fourier
- **Monsieur Bernard CRAMPON,** Docteur en pharmacie, Professeur associé de phannacie clinique
- **Monsieur André COGNE,** Maître de Conférences à l'Université Joseph Fourier
- **Monsieur Pierre ZAKAR,** Docteur en pharmacie.

# **Table des matières**

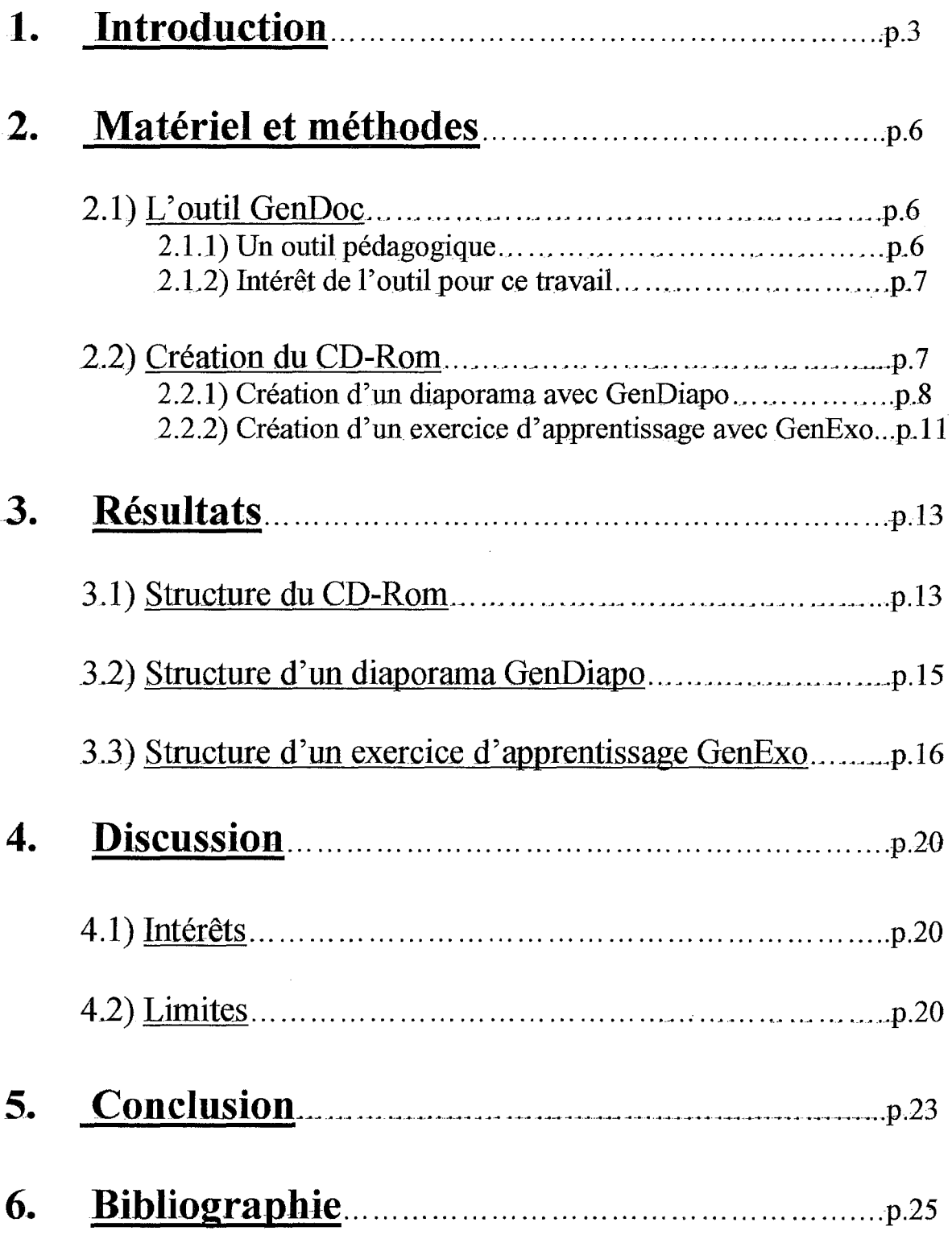

# 1. Introduction

Des millions de français voyagent hors du pays chaque année. Ces déplacements professionnels et surtout touristiques sont facilités par des transports de plus en plus rapides, proposés à des tarifs de plus en plus accessibles.

Si la plupart reste en Europe, près de 4 millions de voyageurs se rendent chaque année en pays tropical, où le risque infectieux est plus élevé qu'en pays industrialisé.

De même, on constate qu'un nombre croissant de migrants d'origines diverses transitent ou s'installent en France.

Le pharmacien, professionnel de santé, se doit d'être un conseiller avisé aussi bien dans les conseils prophylactiques lors de voyages que dans la maîtrise des connaissances concernant les grandes endémies parasitaires ou infectieuses.

Un certain nombre d'études ont montré, cependant, l'indigence du conseil pharmaceutique en ce domaine.

En particulier, une très sérieuse enquête, réalisée en 1996, par l'Institut des Etudes Epidémiologiques et Prophylactiques (A.Santin *et al.)* a montré que \_près d'un voyageur sur trois partant pour une destination tropicale était exposé au risque de paludisme en prenant une chimioprophylaxie inadaptée voire inexistante.

Cette étude a révélé, par ailleurs, que la pertinence de la chimioprophylaxie contre le paludisme varie en fonction de la source d'information. Les pharmaciens semblent être la moins bonne source d'information; 70% de chimioprophylaxie pertinente contre 95% pour les médecins, et 75% \_pour l'entourage du voyageur.

Ce constat est préoccupant : le paludisme est une parasitose pouvant évoluer rapidement de façon défavorable chez le sajet non immun (la plupart des touristes). De plus, l'importance des cas annuels recensés de paludisme d'importation ( 7223 en 2001) soulignent le besoin de connaissances précises et actualisées dans le domaine. Cependant, ces conseils sont extrêmement complexes et dépendent de facteurs multiples.

Afin de trouver le meilleur choix de prévention pour le voyageur, il est impératif de tenir compte du type de voyage, de la durée du séjour, de la prévalence du paludisme dans Je pays concerné, et de la résistance locale aux molécules antipaludiques, Tâche d'autant plus ardue que les recommandations sur le sujet varient d'une source à l'autre ; World Health Organisation, Center of Disease Control, Institut National de Veille Sanitaire ...

Le pharmacien, tout comme le médecin, doit également éclairer d'une manière objective le voyageur sur les possibles effets indésirables des antipaludiques (souvent exagérés par les médias) et insister sur l'intérêt d'une bonne observance non seulement de la chimiopro\_phylaxie mais é\_galement de l'utilisation des répulsifs et autres moustiquaires imprégnées. Ce qui implique, de la part du pharmacien et du médecin, une bonne connaissance de ces produits.

Une autre enquête réalisée en 1997 par le centre de vaccinations internationales de Strasbourg «au retour du voyage» (T.Hadou *et al.)* a souligné l'absence de conseils précis et efficaces en matière de protection individuelle contre les piqûres de moustiques.

Elle a également montré que les troubles \_gastro-intestinaux, le plus souvent bénins, sont le premier trouble rencontré par le voyageur lors de \_son séjour. Le rôle du pharmacien est donc important pour expliquer au voyageur les

caractéristiques et l'efficacité à attendre des produits de purification de l'eau de boisson, ainsi que des règles élémentaires d'hy\_giène à respecter.

Tout au *long* de notre cursus universitaire, nous avons bénéficié d'une formation théorique très complète embrassant l'ensemble des disciplines de la pharmacie, parfois au détriment du côté pratique. Or les études précédemment citées montrent combien il est important de donner des conseils concrets au voyageur.

Dans ce contexte, nous souhaitions réaliser un travail qui regroupe à la fois des connaissances théoriques sur les principales parasitoses tropicales et infectieuses, et des conseils pratiques sur la médecine des voyages. Ce travail peut servir aussi bien de formation continue pour le pharmacien que de complément à la formation de base de l'étudiant.

Le recours aux techniques audio-visuelles avec l'outil qu'est le CD-Rom rend la formation plus attractive.

Cette thèse a été réalisée sur le logiciel Gendoc, développé par l'équipe Arcade du laboratoire de recherche CLIPS : Jean-Pierre David, Cécile Guilloux et Alexandre Flament, à l'Université Joseph Fourier de Grenoble.

Ce travail fait suite à la thèse de Cécile Coendoz et Olivier Arnaud, réalisée en 2002 sur une ancienne version de ce logiciel; concernant des exercices d'auto-évaluation sur les antifongiques. Ce premier projet informatique appelait à la réalisation d'autres travaux similaires dans différentes disciplines pharmaceutiques.

# **2. Matériel et méthodes**

## 2.1) L'outil GenDoc

#### 2.1.1) Un outil pédagogique

Notre travail a été réalisé sur support informatique \_grâce à l'outil GenDoc\_, développé par l'équipe ARCADE du laboratoire CLIPS-IMAG-UJF.

Cet outil a vu le jour suite à un projet, CRIME!, Création de Ressources Informatiques Multimédias pour !'Enseignement Informatique, réunissant dix enseignants en informatique de différentes universités grenobloises, décidés à mettre en commun leur savoir faire pour produire des ressources pédagogiques pour leurs enseignements.

Ces enseignants souhaitaient mettre à disposition des élèves des ressources hyper médiatisées apportant à la fois des résumés de cours et des exercices résolus. Ce type d'enseignement permettrait, non seulement, à l'étudiant d'apprendre ses cours de façon autonome, mais également d'uniformiser les cours d'infonnatique entre les différentes universités, en les capitalisant sur une base de donnée accessible à tous les étudiants grenoblois par le web.

L'outil GenDoc a donc été créé comme outil auteur d'objets pédagogiques. C'est à dire un genre de logiciel, facilement utilisable par tous les enseignants, permettant de créer des diaporamas de cours, des exercices d'apprentissage ou encore des exercices d'auto évaluation. Les diaporamas sont conçus à l'aide de l'outil « GenDiapo » (pour Générateur de Diaporama),

les exercices d'apprentissages par l'outil « GenExo », et les exercices d'auto évaluation par l'outil « GenEval ». Ces outils appartiennent au logiciel GenDoc.

## 2.1.2) Intérêt de l'outil pour ce travail

Notre thèse a pour but de former le pharmacien et l'étudiant en pharmacie sur le conseil au voyage. Il est donc intéressant d'utiliser un outil pédagogique pour réaliser un CD-Rom de formation, apportant à l'apprenti à la fois un support de cours sur diaporama et un contrôle des connaissances à l'aide d'exercices résolus interactifs.

Nous avons choisi de n'utiliser que les outils GenDiapo et GenExo. Les exercices d'auto-évaluation GenEval nous semblaient moins bien adaptés pour la réalisation de cas cliniques.

## 2.2) Création du CD-Rom : travail sur l'éditeur

Qu'il s'agisse d'un diaporama ou d'un exercice, chaque objet pédagogique de GenDoc possède deux interfaces :

- une interface texte : c'est l'éditeur, au format XML (Figure 1), destiné à l'auteur pour la rédaction du diaporama ou de l'exercice selon l'outil choisi.
- une interface au format HTML, disponible sur le web, destinée à l'utilisateur. Celui-ci ne peut accéder à l'interface texte.

# 2.2. 1) Création d'un diaporama avec GenDiapo

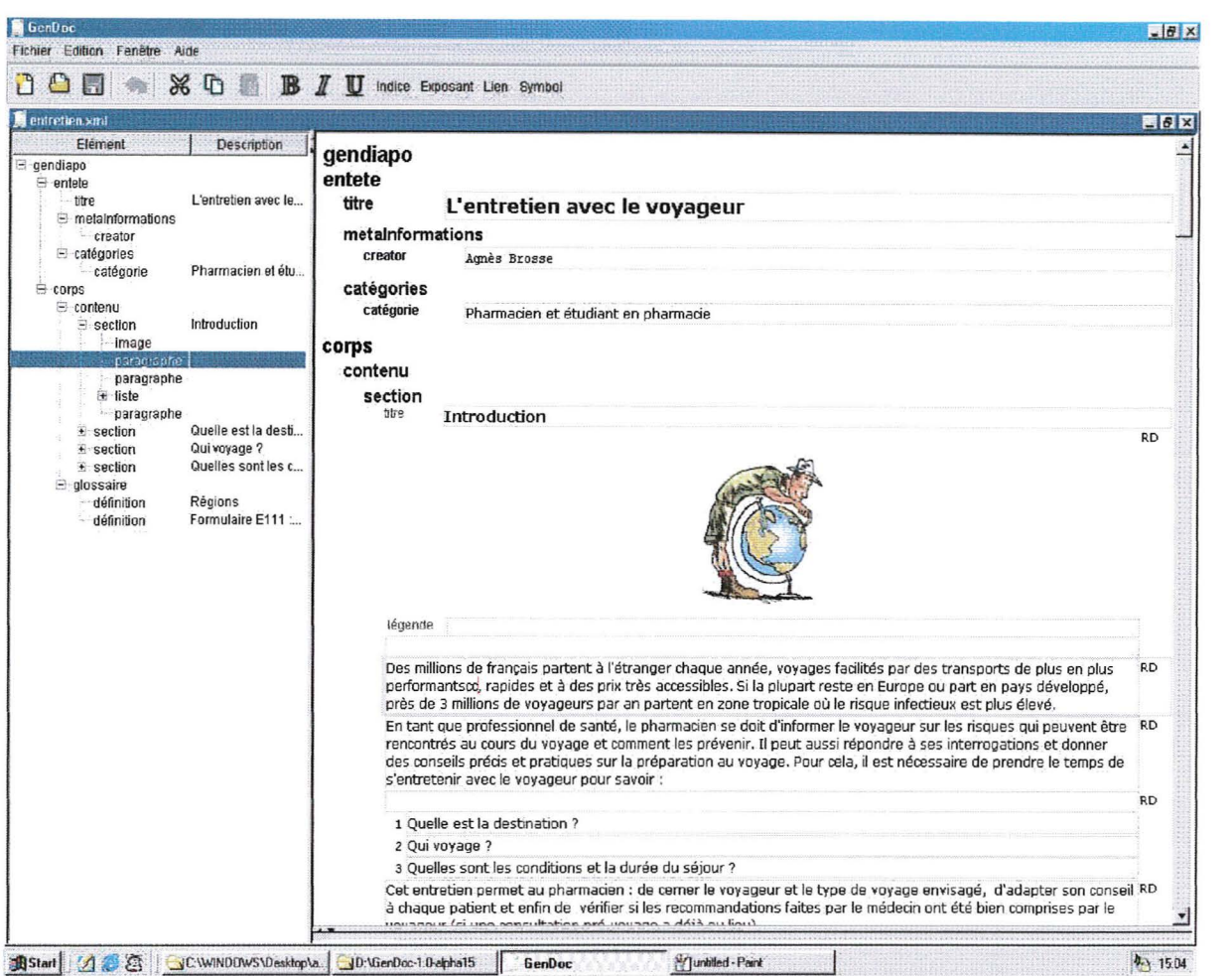

Figure 1 : Interface texte d'un diaporama GenDiapo

Chaque diaporama se compose d'une entête et d'un corps.

L'entête contient :

- des informations visibles par l'utilisateur : titre de l'exercice, catégorie  $\blacksquare$ de public (il peut y en avoir plusieurs, nous le verrons plus loin) ;
- des méta-informations, non visibles : nom de l' auteur, langage, sources, i. copyrights etc.

Le corps contient une ou plusieurs sections et un glossaire (facultatif). Chaque section peut contenir différents items : sous-section, paragraphes, listes, images, tables, citation, ceux-ci utilisés autant de fois que l' auteur le souhaite au sein de la même section.

Le glossaire se compose d'une ou plusieurs définitions. Le mot choisi comme définition doit être sélectionné dans le texte et relié au glossaire par l'intermédiaire de l'icône « lien » situé dans la barre d'outil du logiciel.

Dans la partie gauche de l'éditeur, le plan du diaporama s'inscrit au fur et à mesure de sa construction.

Lorsque le diaporama est achevé, l'auteur publie son document, par une transformation automatique, en sélectionnant les items suivants : Fichier/ Exporter/ Diaporama/ Publication.

Dans la fenêtre de publication (Figure 2), l'auteur peut alors choisir de publier son diaporama au format HTML en vue d'une publication sur le web ou sur CD-Rom, mais il peut également sortir un support papier de son document en choisissant le format PDF.

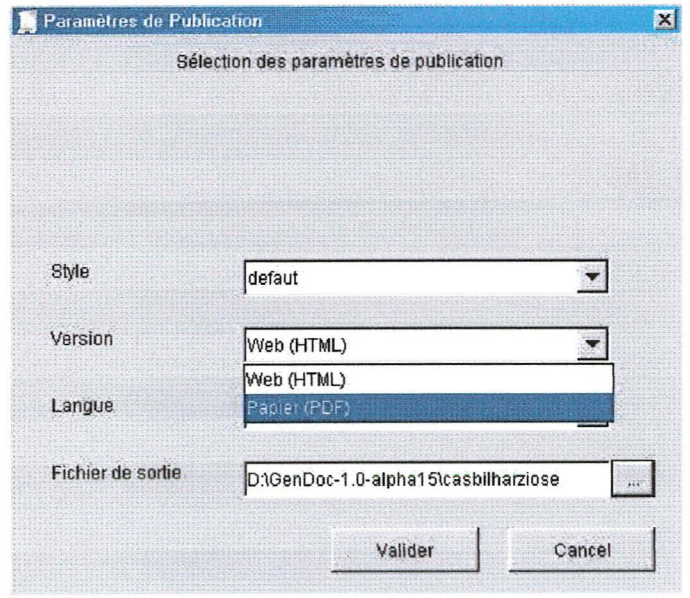

Figure 2 : Fenêtre de publication du document

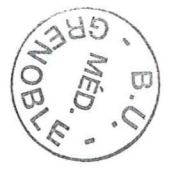

L'outil GenDiapo permet donc à l'auteur de se concentrer sur le contenu de son diaporama sans se soucier de la forme : elle est pré-définie et sera automatiquement appliquée au document, lors de la publication.

GenDiapo présente aussi l'avantage de créer plusieurs versions d'un même diaporama, chaque version étant spécifique à tme catégorie de public bien particulière.

En effet, dans son diaporama, l'auteur aborde plusieurs notions qui peuvent être détaillées ou non, en fonction du degré de connaissance du \_public.

Prenons par exemple deux catégories : public expérimenté et public novice (il faut les créer dans l'entête du diaporama).

Pour le public novice, l'auteur peut faire un document de base, abordant son cours d'un manière simple.

Pour le public expérimenté, l'auteur rajoutera des paragraphes détaillant telle ou telle notion qui n'apparaîtront à lapublication {sur l'interface HTML) que pour cette catégorie.

Dans l'éditeur, il faut cocher, pour chaque paragraphe ou item, la catégorie à laquelle il appartient. Pour les paragraphes plus «techniques», l'auteur ne cochera que la catégorie « public expérimenté », et pour le reste du document, il cochera« public novice» et« public expérimenté».

Sur un seul et même document de travail, l'auteur dispose bien de deux versions de cours, ou plus s'il y a plusieurs catégories.

Ce CD-Rom de formation s'adresse à un public déjà averti sur le sujet. Or, les étudiants en pharmacie qui ont déjà abordé la médecine tropicale en cours de parasitologie ont un niveau théorique identique à celui du pharmacien, même si leurs connaissances pratiques sur les produits de conseil au voyage sont moins étendues. Nous avons donc choisi de ne faire qu'une seule catégorie et de ne pas différencier le public « pharmacien » du public

« étudiant en pharmacie ». Pour le pharmacien, les informations plus pratiques qu'il connaît déjà seront de bons rappels.

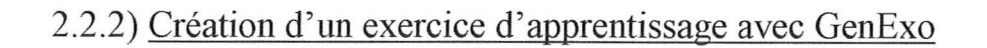

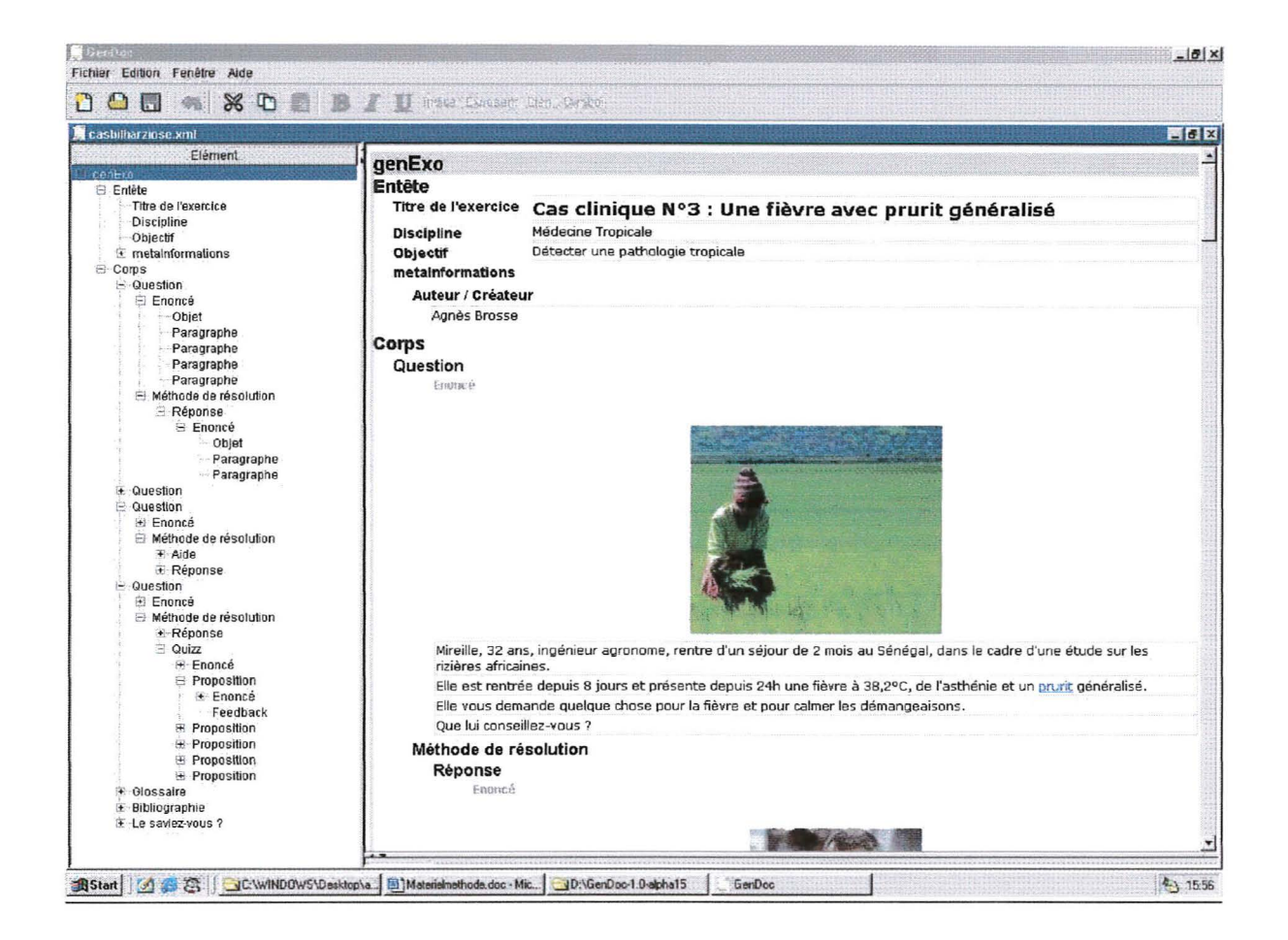

Figure 3 : Interface texte d'un exercice créé avec GenExo

Ces exercices d'apprentissage ont été utilisés dans notre travail pour la réalisation de cas cliniques interactifs.

Sur l' éditeur, ils se présentent globalement de la même manière que les diaporamas.

L'entête contient le titre de l'exercice, le type de discipline, l'objectif de l' exercice (facultatif), et des méta-infonnations (facultatives et non visibles à la publication).

Le corps de l'exercice contient au moins une question avec un énoncé. à laquelle correspond une ou plusieurs méthode(s) de résolution avec au moins un des éléments suivants : aide, réponse, quizz. Il n'y a qu'une seule réponse par méthode de résolution, mais il \_peut *y* avoir plusieurs aides et quizz.

Ces éléments obligatoires peuvent être complétés par des éléments annexes facultatifs :

- une bibliographie, comportant le titre et l'auteur des ouvrages utilisés pour la réalisation de l'exercice et éventuellement l'éditeur et l'année de publication.
- un glossaire, pour définir tel ou tel mot dans le texte.
- une rubrique « Le saviez-vous ? », pour approfondir le sujet abordé dans l'exercice.

La publication de l'exercice est identique à la publication du diaporama.

La colonne de gauche de l'éditeur de l'exercice indique également le plan détaillé suivi par l'auteur.

Avec GenExo, l'auteur ne peut pas séparer son public en plusieurs catégories. Ce qui est assez logique: l'exercice est destiné à un public bien . particulier.

# **3. Résultats**

#### 3 .1) Structure du CD-Rom

Le CD-Rom de formation sur le conseil au voyageur correspond à l'interface HTML destinée à l'apprenti. Il est composé de six parties :

- un diaporama sur quelques « Rappels théoriques »
- un diaporama « Entretien avec le voyageur »
- un diaporama « Fiches de synthèses »
- une partie contenant des exercices d'apprentissage « Cas cliniques »
- un diaporama sur les « Vaccins »
- une partie « Cartes géographiques »

## 3 .1.1) Rappels théorigues

Cette partie aborde deux thèmes :

- Le paludisme :

Ce diaporama est assez complet, traitant de la clinique, du diagnostic et du traitement de cette maladie parasitaire.

Les autres maladies tropicales :

Cette partie survole les principales maladies parasitaires et infectieuses auxquelles le voyageur pourrait être exposé durant son séjour.

#### 3 .1.2) Entretien avec le voyageur

Ce diaporama permet au pharmacien d'appréhender le déroulement d'un entretien type avec le voyageur.

Il lui donne les principales questions à poser pour élaborer un \_conseil précis et adapté au voyageur : quelle est la destination, qui voyage, quelles sont les conditions et la durée du séjour ?

#### 3.1.3) Fiches de synthèses

En quelques diapositives, ces fiches permettent de faire rapidement le point sur un sujet en particulier : l'enfant ou la femme enceinte en voyage, la diarrhée du voyageur, la protection contre lespiqûres d'insectes etc.

Elles privilégient le côté pratique et officinal : mode d'emploi des répulsifs, règles d'hygiène pour éviter une diarrhée, conduite à tenir en cas de morsure de serpent etc.

#### $3.1.4)$  Cas cliniques

Cette partie contient dix cas cliniques destinés à familiariser le pharmacien avec telle ou telle maladie tropicale et à conseiller un voyage\_ur.

Il s'agit, pour la plupart, de «cas de comptoir», sorte de mise en situation, pour faire prendre conscience au pharmacien que, parfois, derrière un symptôme anodin se cache une urgence médicale.

## 3.1.5) Vaccins

Le pharmacien pourra revoir dans cette section le calendrier vaccinal français, et plus spécifiquement les différents vaccins utiles au voyageur.

#### 3 .1.6) Cartes géographiques

Cette section contient les cartes géographiques des cinq continents. Cela va permettre à l'étudiant ou au pharmacien de situer un pays.

#### 3 .2) Structure d'un diaporama GenDiapo

Le diaporama au format HTML comprend une page de présentation avec le titre et la catégorie de public concerné (pharmacien et étudiant en phannacie ), correspondant à l' entête précédemment remplie dans l' éditeur.

Dans le diaporama, les pages sont toutes présentées de la même manière:

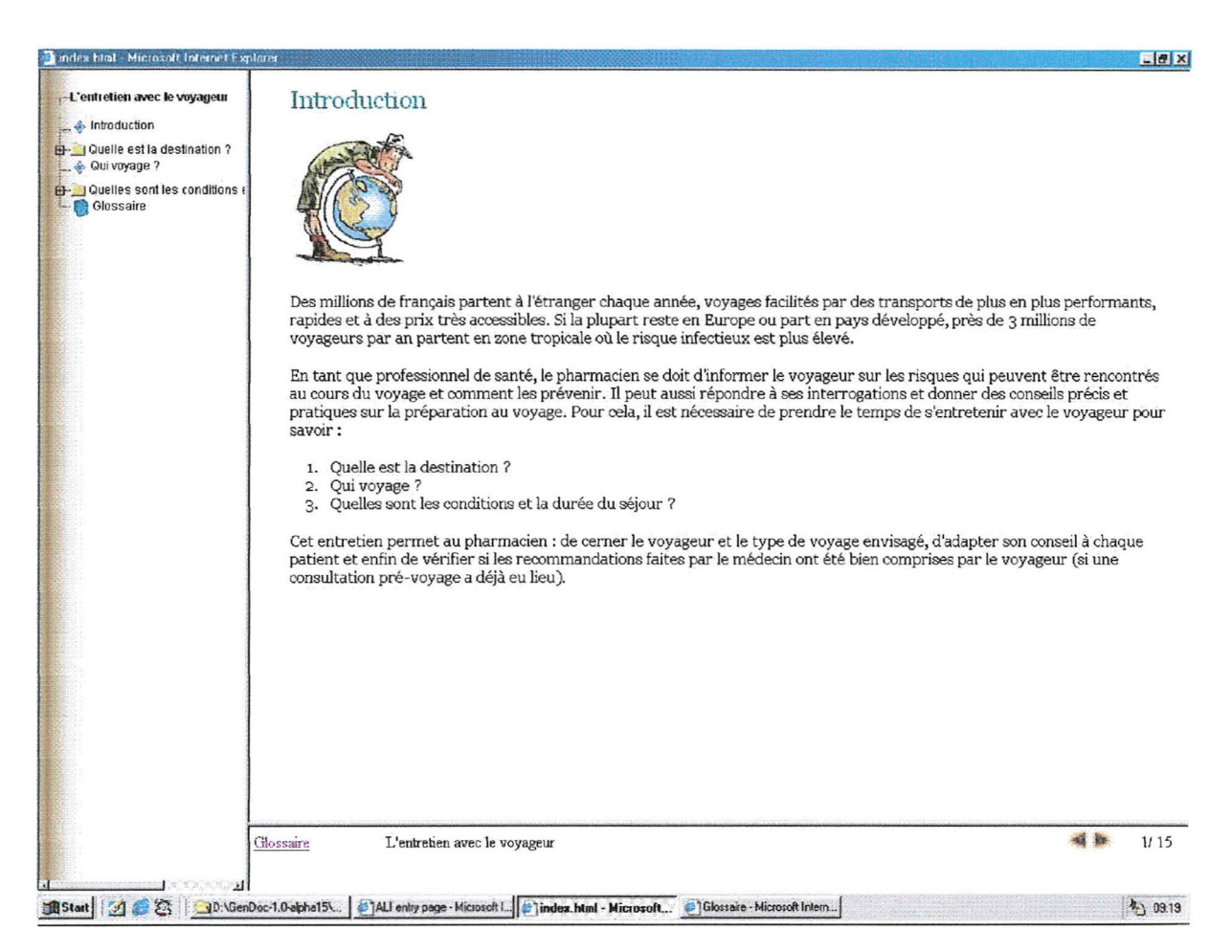

Figure 4 : Interface HTML du diaporama « Entretien avec le voyageur»

La diapositive choisie apparaît au centre de l'écran.

Dans la colonne de gauche, le plan du diaporama est détaillé. Les losanges bleus indiquent qu'il n'y a qu'une seule diapositive pour l'item : c'est le cas pour l'introduction.

Les dossiers jaunes indiquent que l'item contient plusieurs diapositives. Par exmple, pour « quelle est la destination », il y a trois sous parties (pays tropical\_, pays à hygiène précaire et pays développé) qui apparaissent sous l'item principal en cliquant sur le signe  $[+]$  à côté du dossier.

Dans la partie inférieure du diaporama, le numéro de la diapositive apparaît (1/15 pour l'introduction), ainsi que le titre du diaporama (L'entretien avec le voyageur). On peut é\_galement accéder directement au \_glossaire du diaporama. En cliquant sur les trian\_gles à côté de la numérotation, on accède à la diapositive suivante ou précédente.

## 3.3) Structure d'un exercice d'apprentissage GenExo

Comme pour le diaporama, l'exercice d'apprentissage possède une première page de présentation où apparaît le titre du cas clinique (dans notre exemple : « Une fièvre avec prurit généralisé »), la discipline (médecine tropicale), et l'objectif de l'exercice (Détecter une pathologie tropicale).

L'exercice en lui-même se présente ainsi :

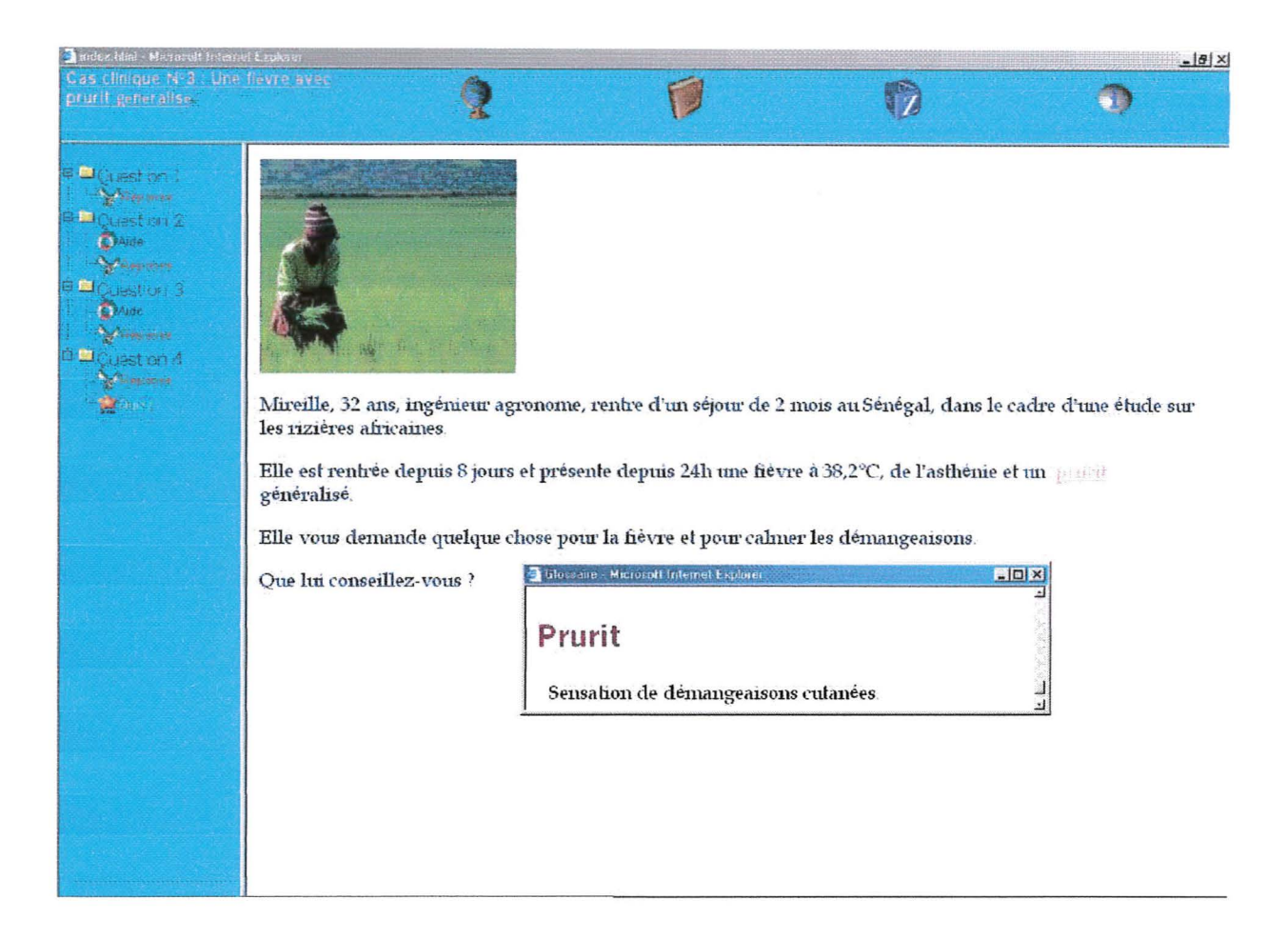

Figure 5 : Interface HTML du cas clinique sur la Bilharziose

Dans la colonne de gauche, comme précédemment, le plan de l'exercice est détaillé. Dans chaque « dossier » question, la méthode de résolution apparaît en cliquant sur le signe  $[+]$  (le signe  $[$ - $]$  apparaît quand le dossier est ouvert).

Les différents items de la méthode de résolution (aide, quizz, réponse) sont illustrés par des icônes (bouée, étoile, clés).

L'énoncé de l'exercice apparaît au centre de la diapositive, il appartient à la question 1. Le mot en rouge surligné (ici « prurit ») est un lien qui fait apparaître une fenêtre ouvrant soit sur le glossaire (comme c'est le cas ici) soit sur une autre partie du CD-Rom en lien avec le mot surligné.

Dans la partie haute de la figure 5, les différents icônes correspondent aux rubriques vues précédemment dans l' éditeur :

- le globe correspond à la rubrique« Le saviez-vous ? »
- le livre à la bibliographie
- le dé de lettre au glossaire
- le « i » à un guide d'utilisation de l'exercice.

L'intérêt de ces cas cliniques est la présence de quizz corrigés (Figure 6), pennettant au pharmacien d' évaluer ses connaissances sur le sujet traité dans le cas.

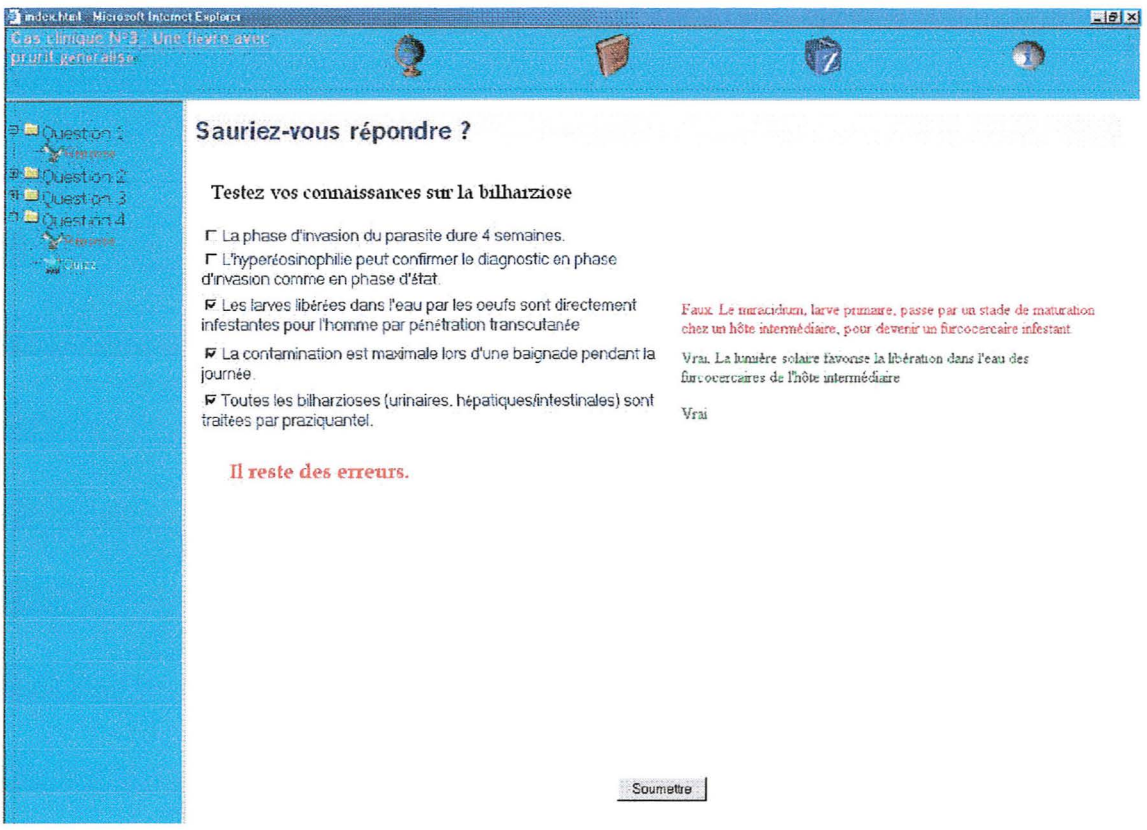

Figure 6 : Exemple de quizz dans le cas clinique bilharziose

Pour répondre au quizz, l'utilisateur doit cliquer dans les cases, puis soumettre sa réponse. La justification de la proposition (ou « Feed Back », dans l'éditeur) apparaît en rouge si la proposition est fausse, en vert si la proposition est exacte.

# **4.Discnssion**

# 4.1) Intérêts de ce travail

Beaucoup de thèses autour du sujet « conseil au voyage » ont déjà été réalisées. L'intérêt majeur de notre travail est l'utilisation du logiciel GenDoc, outil pédagogique bien adapté à l'apprentissage, permettant une présentation informatique originale.

Par rapport à un support papier, le support informatique est beaucoup plus attractif et visuel. L'intégration de nombreuses illustrations (cycles et photographies de parasites etc) et de cas cliniques interactifs rend la formation plus ludique et plus digeste qu'un cours magistral.

Grâce à une navigation facile sur le CD-Rom, l'utilisateur peut apprendre à son rythme et de manière autonome.

La cohésion de l'ensemble des données est assurée par les liens, interactions intéressantes entre les différentes parties du CD.

Par rapport aux sites Internet sur le conseil au voyage, notre travail s'intéresse surtout à l'aspect pratique du conseil, rencontré en officine. De plus, pour ceux qui n'ont pas l'ADSL, l'utilisation d'un CD-Rom ne nécessite \_pas de connexion.

## 4.2) Limites

Il existe déjà de nombreux sites Internet bien construits sur le conseil au voyage, par exemple :

- www.astrium.com : site Santé voyage de l'Hôpital de Créteil sous la direction du Docteur A. Fisch.

- www.santevoyage.com : site santé-voyage du CHU de Rouen mis en place par les Docteurs J.M. Droy et J.P. Leroy.

Ces sites sont très complets, détaillant toutes les maladies tropicales existantes : virus, bactéries, parasites. Nous avons choisi de ne traiter qu'une partie des maladies les plus fréquemment rencontrées par le voyageur, surtout des maladies parasitaires.

De plus., ces bases de données sont régulièrement mises à jour. Elles donnent des informations ponctuelles sur tel ou tel sujet évoqué récemment dans les médias.

Le CD-Rom, lui, contient des données fixes, valables pour une période limitée. Aajourd'hui, en 2003, les recommandations pour la chimioprophylaxie dans les pays de groupe III sont la méfloquine, l'association atovaquone+proguanil ou la doxycycline, mais quelle sera l'évolution des résistances d'ici quelques années?

Ces sites Internet ont aussi la \_possibilité de présenter la chimioprophylaxie et les vaccinations pays par pays (que l'on peut sélectionner sur une liste), et parfois d'établir une véritable fiche d'identité du pays : situation géographique et décalage horaire, monnaie du pays, situation politique, maladies endémiques, présence du paludisme et degré de résistance, les vaccins nécessaires etc.

Cependant, il ne nous a pas été possible de réaliser ce genre de « listings » de pays avec l'outil GenDoc, comme nous le souhaitions initialement. L'éditeur est étudié pour réaliser un type bien particulier de diaporama comme support de cours théorigue et un cype déterminé d'exercice destiné à l'apprentissage autonome des étudiants. L'insertion d'un« listing», comme sur les sites Internet, n'est pas prévue sur le lo\_giciel.

Nous avons donc tenté de réunir toutes les informations nécessaires au pharmacien dans des parties annexes, sous forme de cartes géographiques, ou de tableaux, sans utiliser le mode de présentation « listing », pourtant très pratique.

Thèse soutenue \_par ; Linda Bérard et Agnès Brosse

Titre:

CD-Rom de formation sur le conseil au voyage destiné au pharmacien et à l'étudiant en pharmacie.

# **5. Conclusion**

Le pharmacien a une place privilégiée dans l'éducation pour la santé notamment le con\_seil au voya\_geur.

Il remplit quelques fois de façon incomplète ou non adaptée son rôle. En effet, les données en matière de chimioprophylaxie et de prévention des maladies infectieuses évoluent : les cartes de résistance aux antipaludiques se modifient, des nouvelles molécules vont être bientôt proposées. Le pharmacien doit impérativement réactualiser ses connaissances.

Le but de notre travail sur CD-Rom est d'offrir, au pharmacien et à l'étudiant en pharmacie, un support de formation qui soit à la fois pratique et ludique, à l'aide de cas cliniques et de rappels sur les endémies parasitaires et infectieuses les plus fréquentes.

Il ne s'agit pas de transformer le pharmacien en spécialiste de la médecine tropicale, mais de l'aider à repérer les urgences et savoir donner des conseils simples et utiles pour le voyageur.

Ce travail a aussi permis une collaboration avec la faculté des Sciences Informatiques de l'UJF, en utilisant un de leurs systèmes expérimentaux : l'outil pédagogique GenDoc.

Cet outil pourrait être une aide à l'enseignement en pharmacie de par son contenu complémentaire à la formation théorique et la possibilité d'autoévaluation pour l'utilisateur.

Si l'on souhaite que ce CD-Rom reste performant, il faut envisager une remise à jour régulière (chaque année), en fonction de l'évolution des recommandations du Bulletin Epidémiologique et des connaissances scientifiques.

Pour que notre travail soit pleinement exploité, il serait souhaitable de mettre cet outil à la disposition des étudiants en Pharmacie, soit en libre accès à la Bibliothèque Universitaire, soit lors de séances de travaux dirigés.

Nous pourrions également envisager une évaluation de cet outil par quelques pharmaciens d'officine afin de diffuser ce CD-Rom à plus grande échelle, avec le soutien de divers organismes.

VU ET PERMIS D'IMPRIMER Grenoble, le 15 octobre 2003

DOYEN

#### LE PRESIDENT DE THESE

R. Grillot Pr. Renée GRILLOT **U.F.R. Pharmacia** 

# **6. Bibliographie**

1) Ambroise-Thomas P., Paludisme, génétique et biologie moléculaire: mythes, espoirs, réalités, Ann Pharm Fr 2001, 59 : 93-104, édition Masson, Paris, 2001.

2) Amicale Santé Navale et Outre-Mer (ASNOM), http://www.asnom.org/415.html : site sur le trachome, 2001.

3) Amicale Santé Navale et Outre-Mer (ASNOM), http://www.asnom.org/437.html : site sur la dracunculose, 2001.

4) André D., Validation du Conseil sur la Prévention du Paludisme à !'Officine, Thèse pour 1' obtention du Diplôme d'Etat de Docteur en Pharmacie, 2000.

5) Association Française des Enseignants de Parasitologie (ANOFEL), Parasitologie, Mycologie, 6<sup>e</sup> édition, CR Format Utile, Saint Maur, 1998.

6) Pr Aubry P. http://medecinetropicale.free.fr/castrachome.html : site sur le trachome, 18/07 /2003.

7) Bellanger J., Beaugerie J., Diarrhées Aiguës Infectieuses de l' Adulte Immunocompétent, éditions PIL, Paris, 1996.

8) Brücker G., Bouvet E., Ancelle-Park R., *et al,* Bulletin Epidémiologique Hebdomadaire N°24/2002, 2002 : p111-117.

9) Bourée P., adaptation française de Van Gompel A et coll, Conseils de Santé pour Voyageurs, édition 95, édition MEDASSO Belgium b.v.b.a, réalisation et distribution par Laboratoires SmithKline Beecham Unité Vaccins, Leven, 1994.

10) Bulletin Epidémiologique Hebdomadaire, N° 24-17/2002, Recommandations et Avis Destinés aux Voyageurs, 11 juin 2002 : Recommandations Sanitaires pour le Voyageur en 2002.

11) Center of Disease Control, Division of Parasitic Disease, http://www.dpd.cdc.gov/dpdx, 2003.

12) Comité d'Education Sanitaire et Sociale de la Pharmacie Française, Recommandations sanitaires pour le voyageur, Fiches Techniques, 2003.

13) Cocardes du Monde Entier, http://cocardes.monde.online.fr/v2html/fr/cartes/carte oc.html : carte de !'Océanie, 01/10/2003.

14) Maruila A. Maruila L., Nicole M., Lombert H., Dictionnaire français de Médecine et de Biologie en 4 volumes, éditions Masson et Compagnie, 1970.

15) Dictionnaire Vidal, 79e édition, éditions du Vidal, Paris, 2002.

16) Dorosz P., Guide Pratique des Médicaments Dorosz 2000,  $20^e$  édition, éditions Maloine, Paris, 1999.

17) Droy J.M., Leroy J-P., http://www.chu-rouen.fr/cap/svhome.html : site Santé Voyage du CHU de Rouen, 18 juin 2003.

18) Dujardin L., Duriez T., Afchain D., http://arachosia.univlille2.fr/labos/parasito/listimages.html : Site de la Faculté des Sciences Pharmaceutiques et Biologiques de Lille, photos des parasites, 02/07/2002.

19) Dujardin L., Duriez T., Afchain D., http://arachosia.univlille2.fr/labos/parasito/Intemat/courspar/index.html : Site de la Faculté des Sciences Pharmaceutiques et Biologiques de Lille sur les cours de parasitologie, 02/07/2002.

20) Dujardin L., Duriez T., Afchain D., http://arachosia.univlille2.fr/labos/parasito/Internat/medicam/index.html : Site de la Faculté des Sciences Pharmaceutiques et Biologiques de Lille sur les médicaments, 02/07/2002.

21) Dupouy-Carnet J., Yera H., Tourte-Schaeffer C., Problems in prescribing malaria chemoprophylaxis for travelers. Fundam Clin Pharmacol. 2003 Apr, 17(2): 161-169.

22) Dydymski S., Camevale P., Bouchaud O. *et al,* Conseils aux voyageurs, Cahier pratique N°64, Le Moniteur des pharmacies, Groupe Liaison SA, Rueil-Malmaison, 2001.

23) Fisch A, Breuil J., Balaska R., *et al,* http://www.astrium.com/: Site Santé Voyages de l'hôpital de Créteil, 13/10/2003.

24) Format Utile, site Internet de conseils aux voyageurs, http://www.docteurvacances.com ' 1998.

25) Gambier J-F., La Prophylaxie du Paludisme: Conseils aux Voyageurs, Thèse pour l'obtention du Diplôme d'Etat de Docteur en Pharmacie, 1996.

26) Grillot R., Pinel C., Ambroise-Thomas P., Cours de Parasitologie, Pharmacie  $3^{4}$ <sup>eme</sup> et 4ème Année, 2000-2001.

27) Hadou T., De Almeida N., Oberlin H., Bientz M., Meunier O., Communications affichées, Résultats d'une enquête au retour de voyage réalisée par le centre de vaccinations internationale et de conseils aux voyageurs de Strasbourg, http://www.pasteur.fr/sante/socpatex/pdf/2001n2b/posters.pdf, 2001.

28) Institut Pasteur, http://www.pasteur.fr.

29) Institut Pasteur, la recherche vaccinale à http://www.pasteur.fr/actu/presse/com/dossiers/vaccins/palu.html : site sur la recherche d'un vaccin contre le paludisme, octobre 2001. l'Institut Pasteur,

30) Institut de Veille Sanitaire, Conférence de consensus : Prise en charge et prévention du paludisme d'importation à *P. falciparum*, http://www.invs.sante.fr/beh/1999/9938/ 06/10/1999.

31) Leroy J-P., http://www.chu-rouen.fr/cap/groupalu.html : cartes de chimio-résistance, 25/09/2002.

32) Organisation Mondiale de la Santé, http://www.who.int/fr., 2003.

33) Paillat B.,Chauvelot F., Le Moniteur des Pharmacies et des Laboratoires, Cahier II du n° 2489 du 10 mai 2003, édition Groupe Liaisons SA, Reuil-Malmaison, 2003.

34) Santin A., Sernaille C., Prazuck T., Lafaix C., Fisch A., Bargain P., Institut des Etudes Epidémiologiques et Prophylactiques, Chimioprophylaxie anti-paludique des voyageurs français au départ de Paris pour 8 destinations tropicales, http://www.invs.sante.fr/beh/1998/9819/, 17/06/1998.

35) Société ID9 PRIMA®, http://www.primadoctor.com/,2003.

36) Société INTERCARTO, Cartes géographiques, http://www.intercarto.com/html/cartotheque.htm, 2002.

37) Société INTERCARTO, Cartes d'endémicité, http://www.intercarto.com/html/tourisme/setv.htm, 2001.

38) Société de Médecine des Voyages, Médecine des voyages: Guide d'information ~t conseils pratiques 6<sup>e</sup> édition, Format Utile, Saint Maur, 2002.

39) Touze J-E., Peyron F., Malvy D., Médecine Tropicale au quotidien: 100 cas cliniques, Format utile, Saint Maur, 2001.

40) World Health Organisation, http://www.who.int/en/, 2003.

41) Word Health Organisation, http://www.who.int/ctd/dracun/geo.htm : carte d'endémicité et d'éradication de la dracunculose, 2000.

42) Word Health Organisation, http://www.who.int/ctd/dracun/strategies.htm : politique, stratégie et objectifs de l'éradication de la dracunculose.

43) http://fr.encyclopedia.yahoo.com/articles/so/so 427 p0.html, Données encyclopédiques , Hachette Multimédia *I* Hachette Livre, 2001.

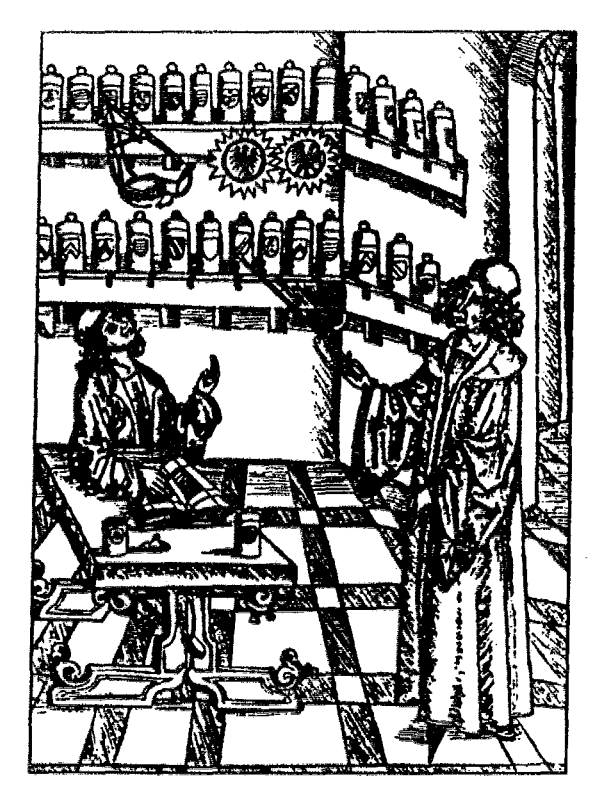

 $\blacktriangleright$  priment des Apothicatres

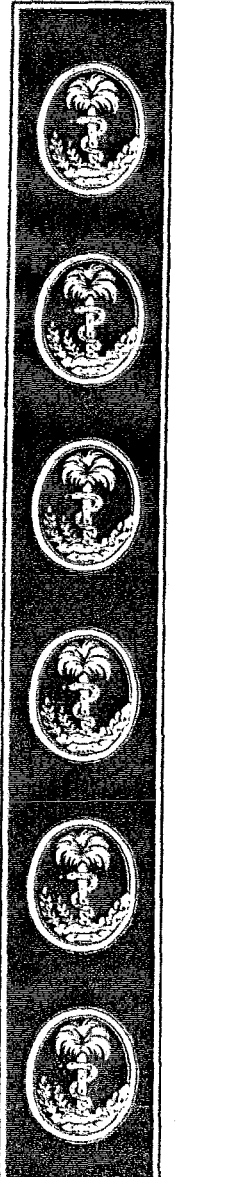

Ie jure, en présence des maîtres de la faculté, des conseillers de l'ordre des pharmariens et de mes rondisciples :

D'honorer reux qui m'ont instruit dans les préceptes de mon art et de leur témoigner ma reconnaissance en restant fidèle à leur enseignement.

D'exerrer, dans l'intérêt de la santé publique, ma profession auer ronscience et de respecter non seulement la législation en uigueur, mais aussi les règles de l'honneur, de la probité et du désintéressement.

De ne jamais oublier ma responsabilité et mes devoirs envers Ie malade et sa dignité humaine ; en aucun cas je ne ronsentirai à utiliser mes connaissances et mon état pour rnrrumpre les moeurs et favoriser des artes rriminels.

Ql)ur lrs l}umnwn m'urrurbrut lrur rntitnr si jr nuia fiùrlr ù mes promesses. (Due je sois couvert d'opprobe et méprisé de mes confrères si j'u manque.

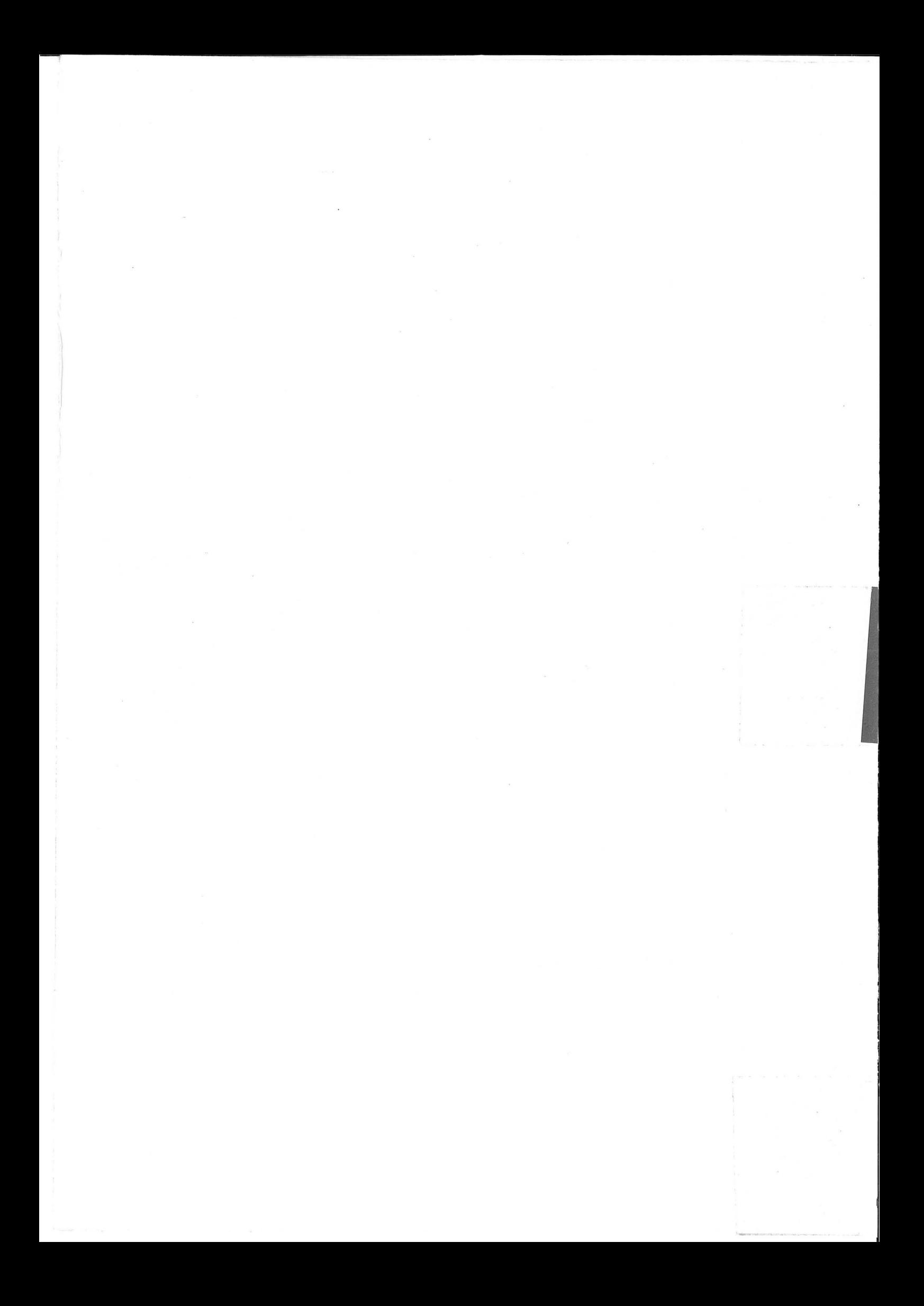